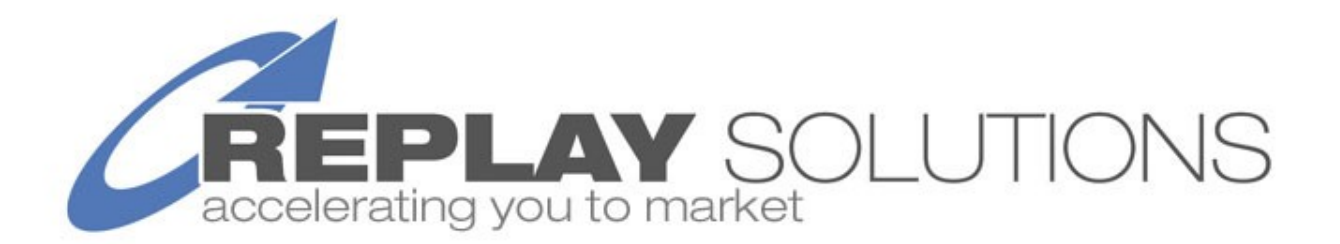

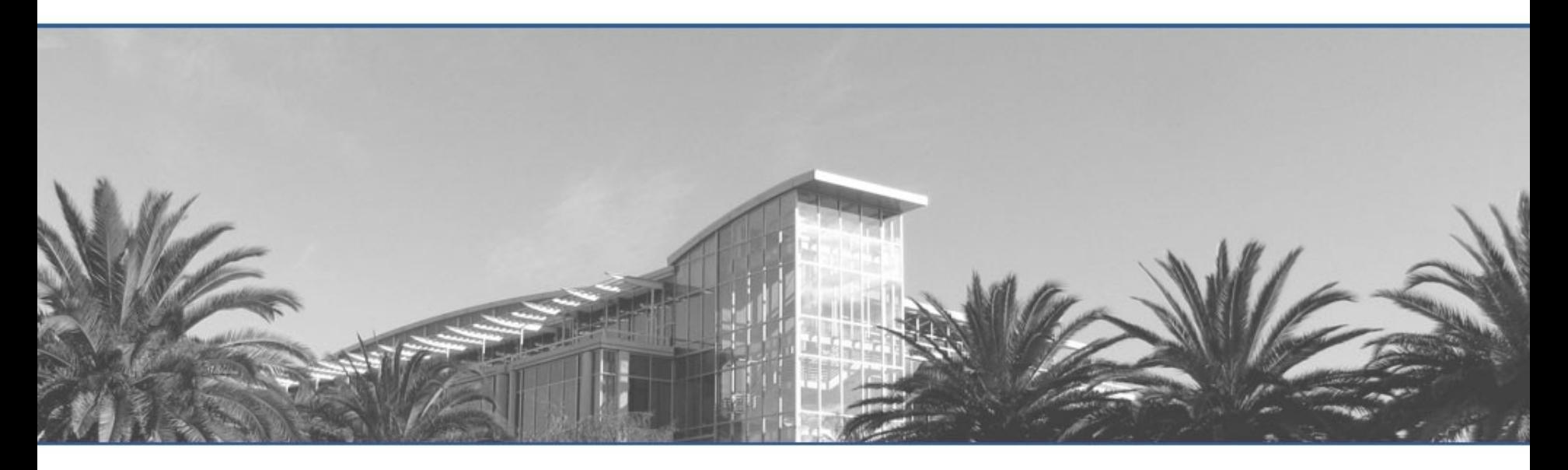

**Stop Wasting Time on Bugs! New Eclipse Record/Replay Plug-in** Jeff Daudel, CTO, Replay Solutions

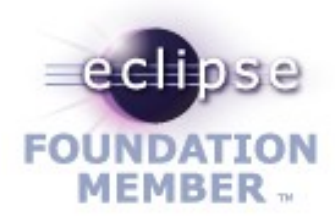

#### **Issues take time to reproduce and fix…**

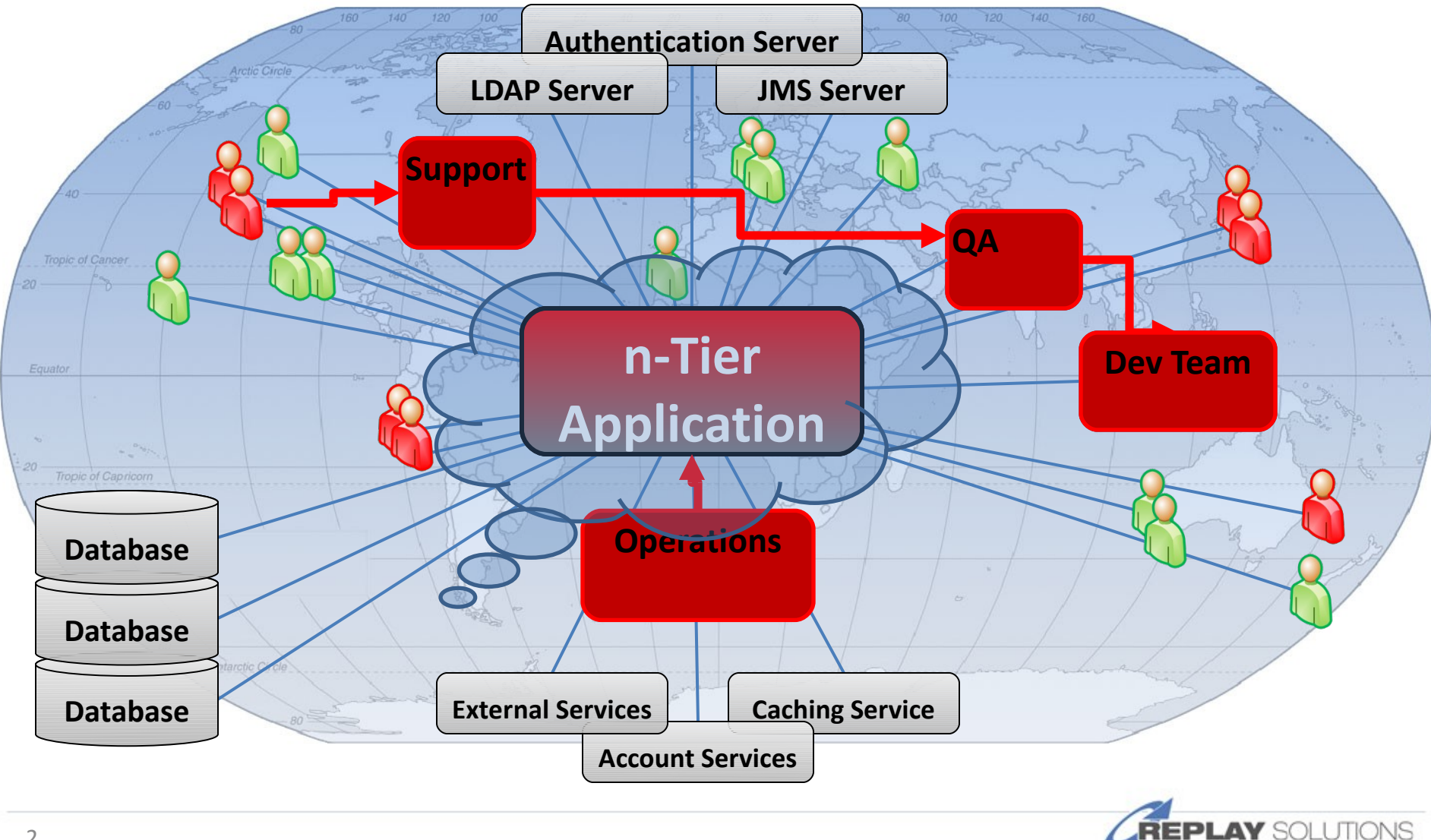

**Free Whitepaper - http://bit.ly/replay\_wp**

#### **ReplayDIRECTOR Records Everything**

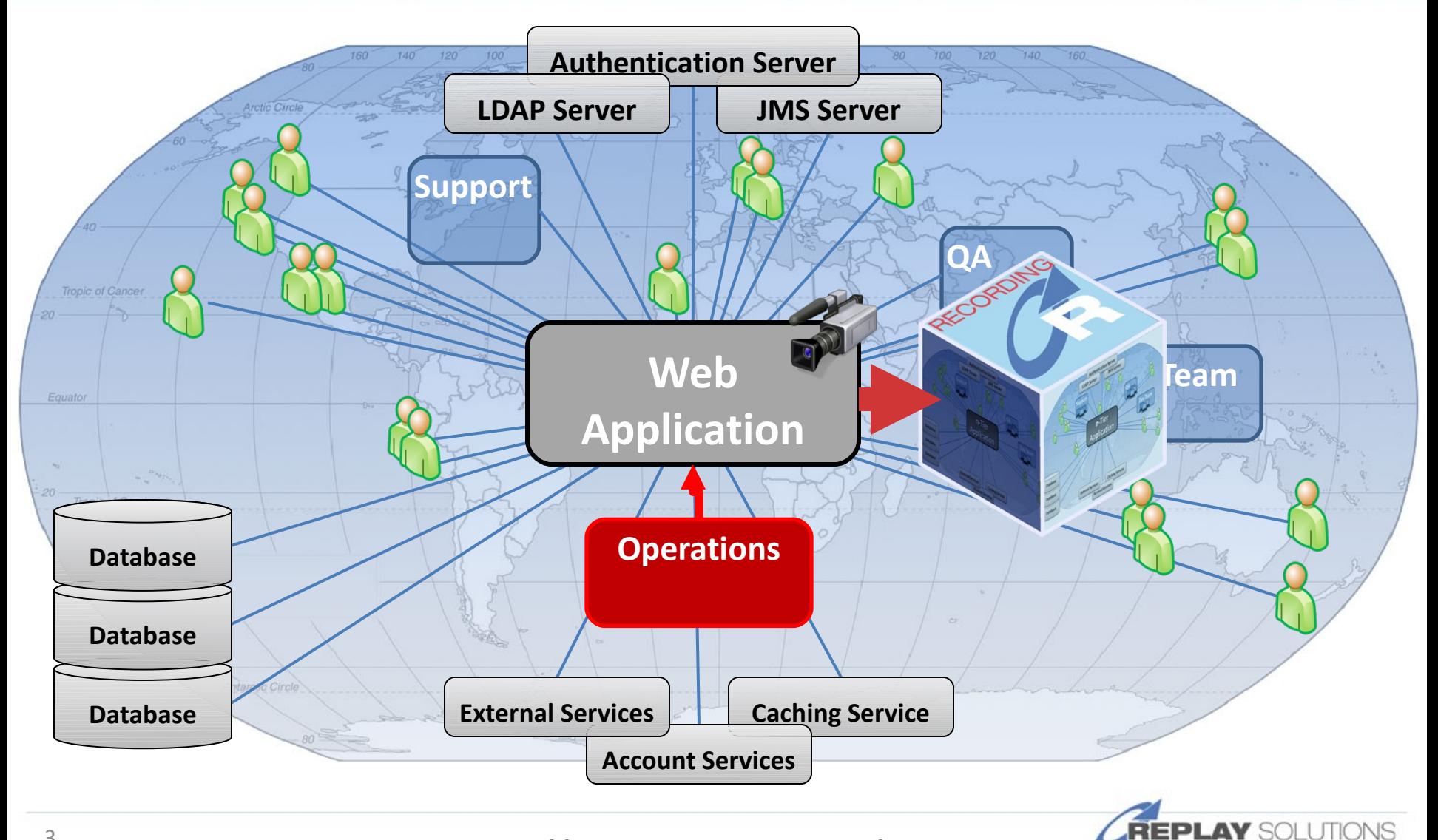

**Download now - http://replaysolutions.com/download**

#### **Allows you to Replay on a Single Workstation**

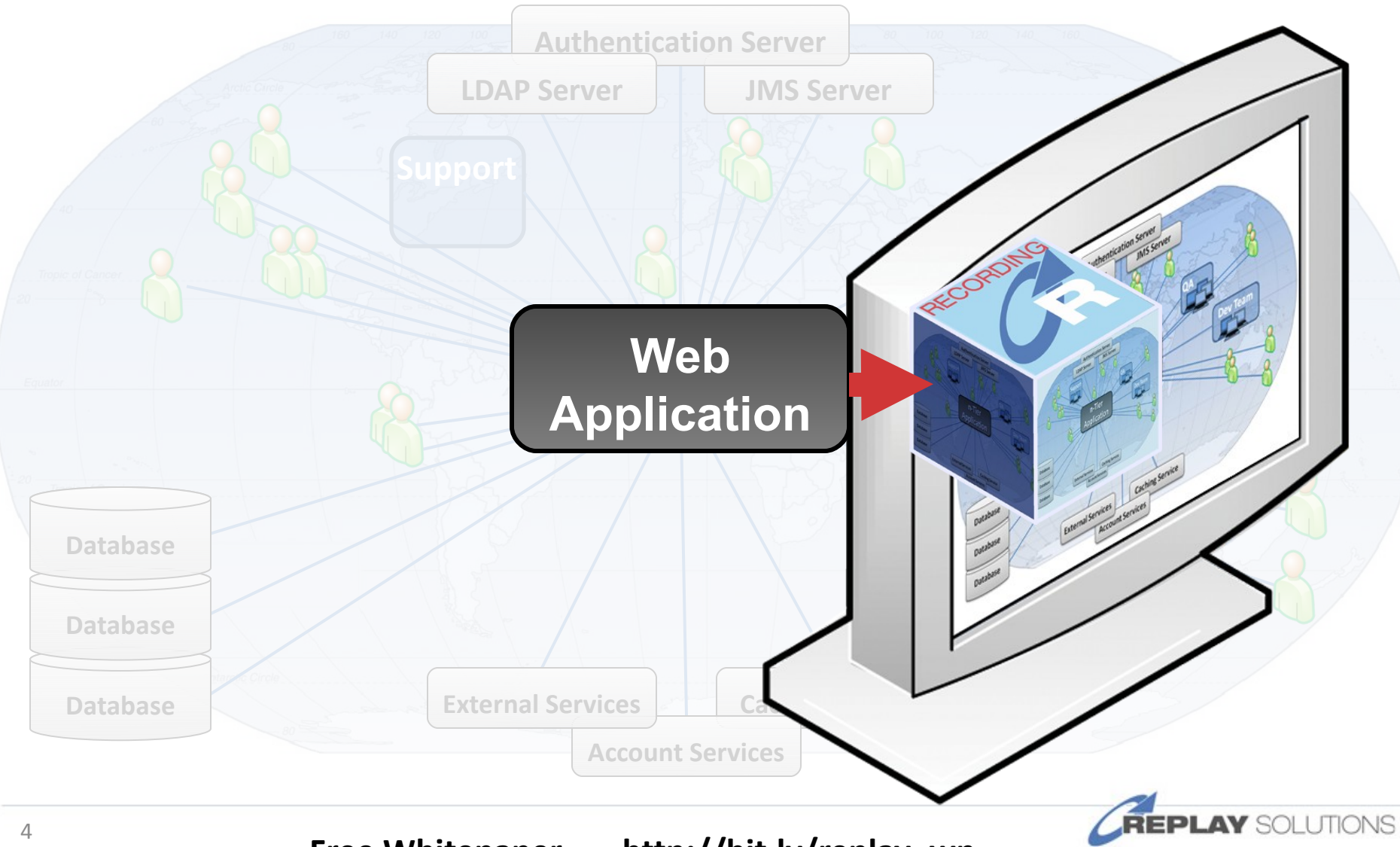

**Free Whitepaper - http://bit.ly/replay\_wp**

## **ReplayDIRECTOR Architecture**

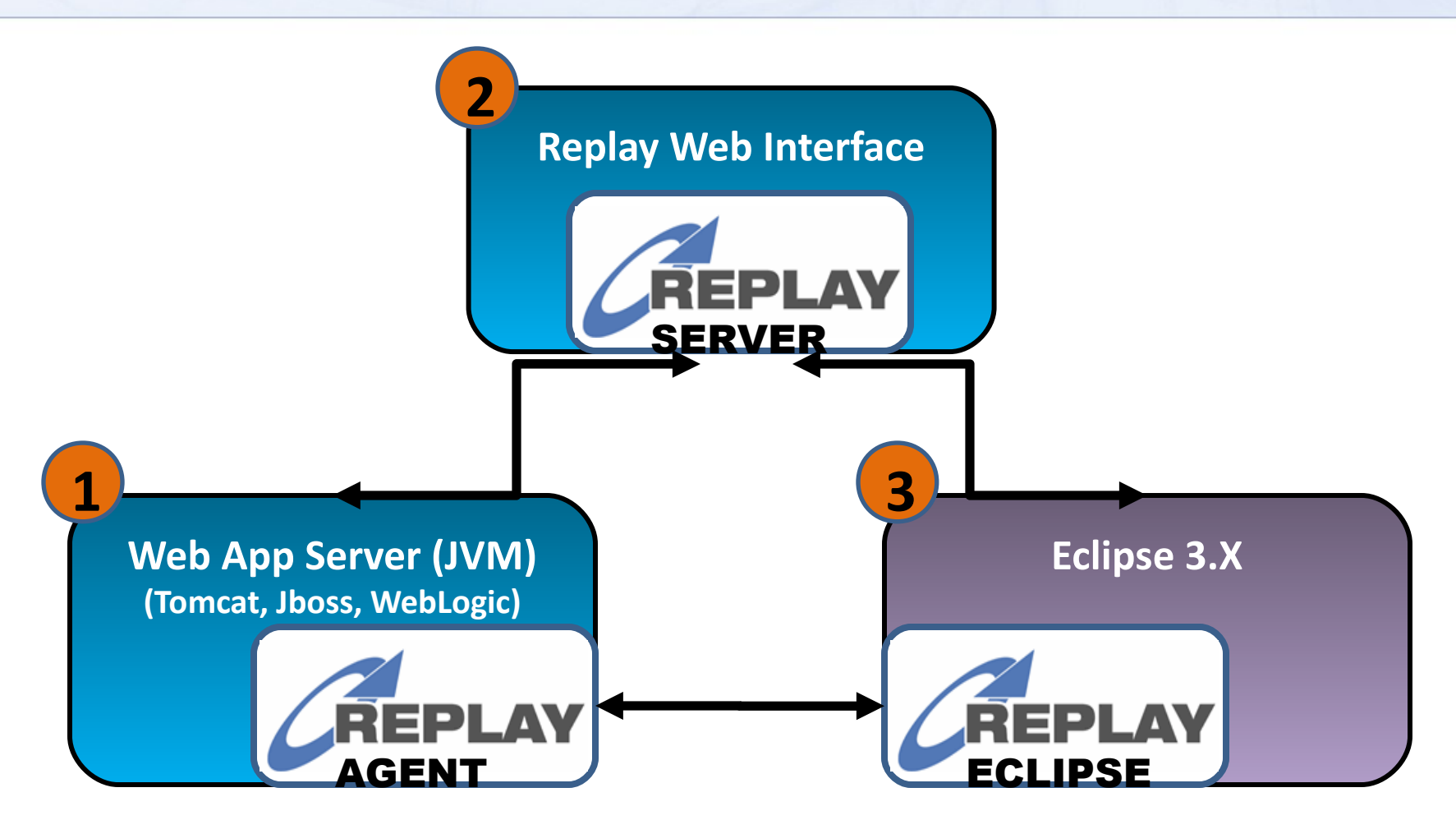

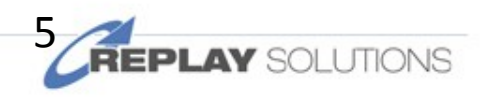

Private & Confidential

#### **Resolve Issues in Half The Time**

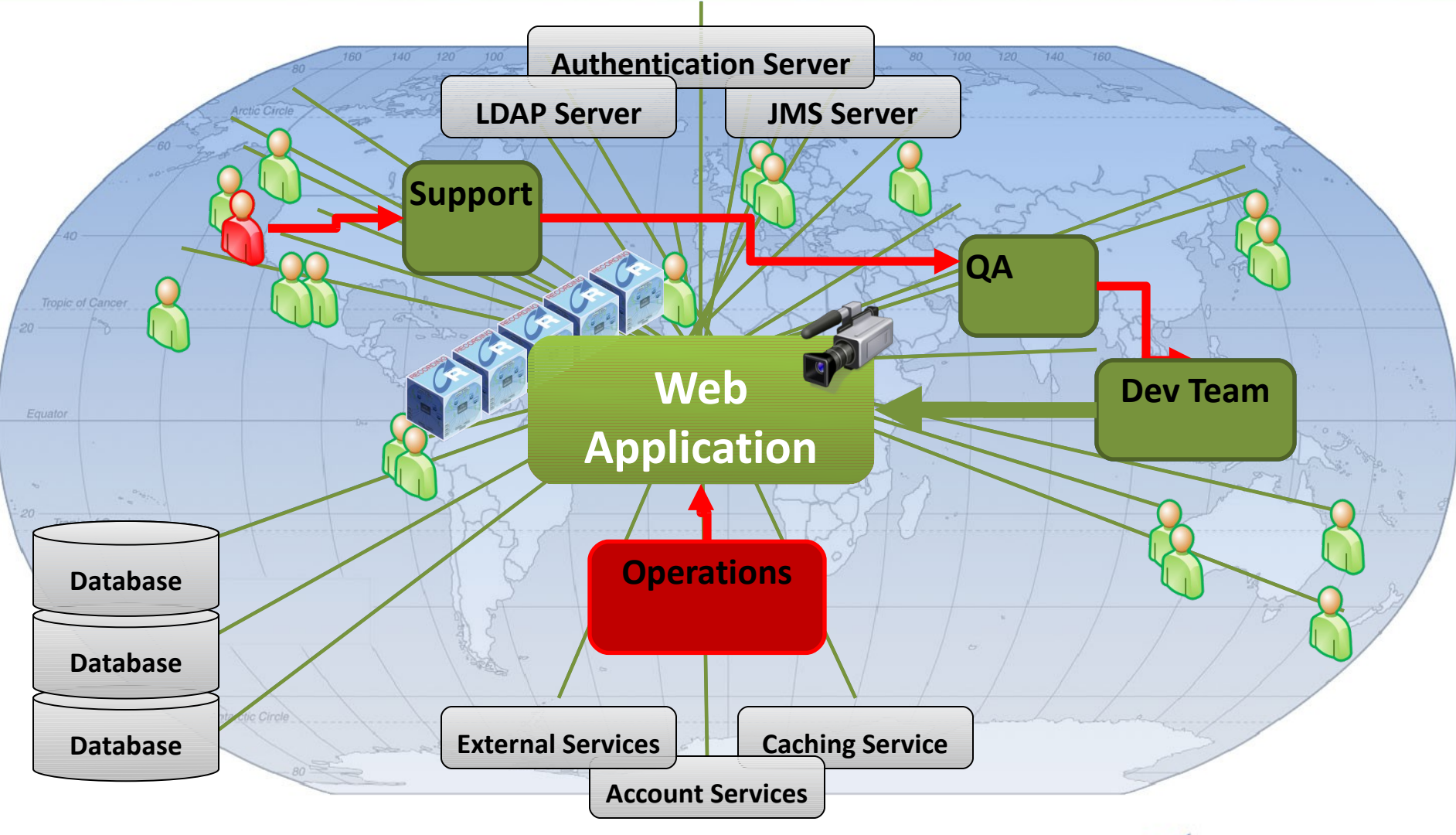

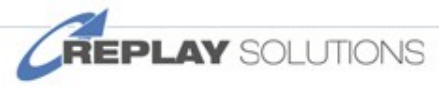

**Download now - http://replaysolutions.com/download**

### **Logging levels often too limited.**

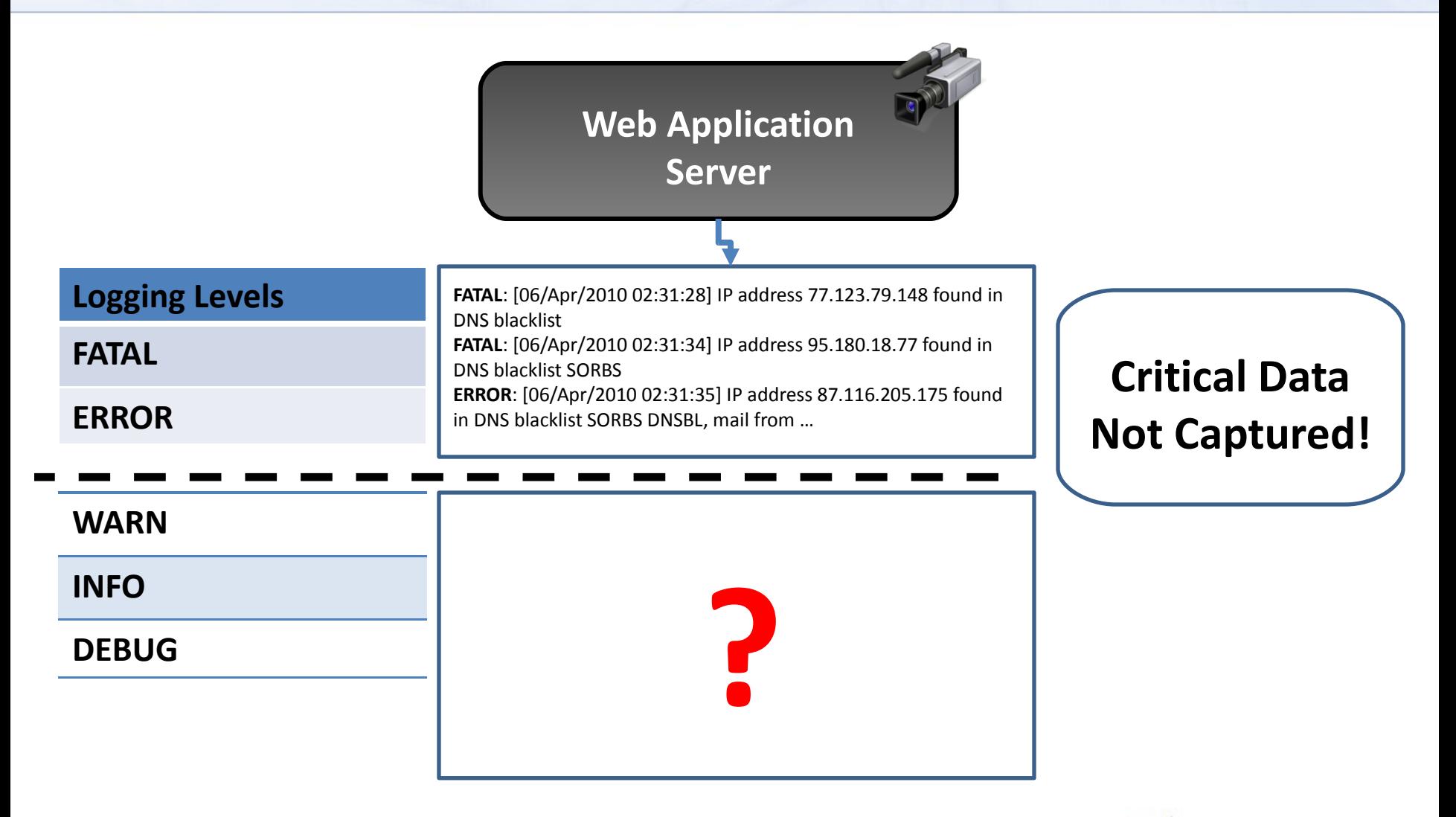

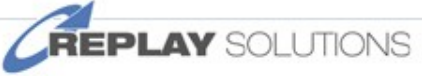

#### **Go Back in Time… Retrieve Critical Data**

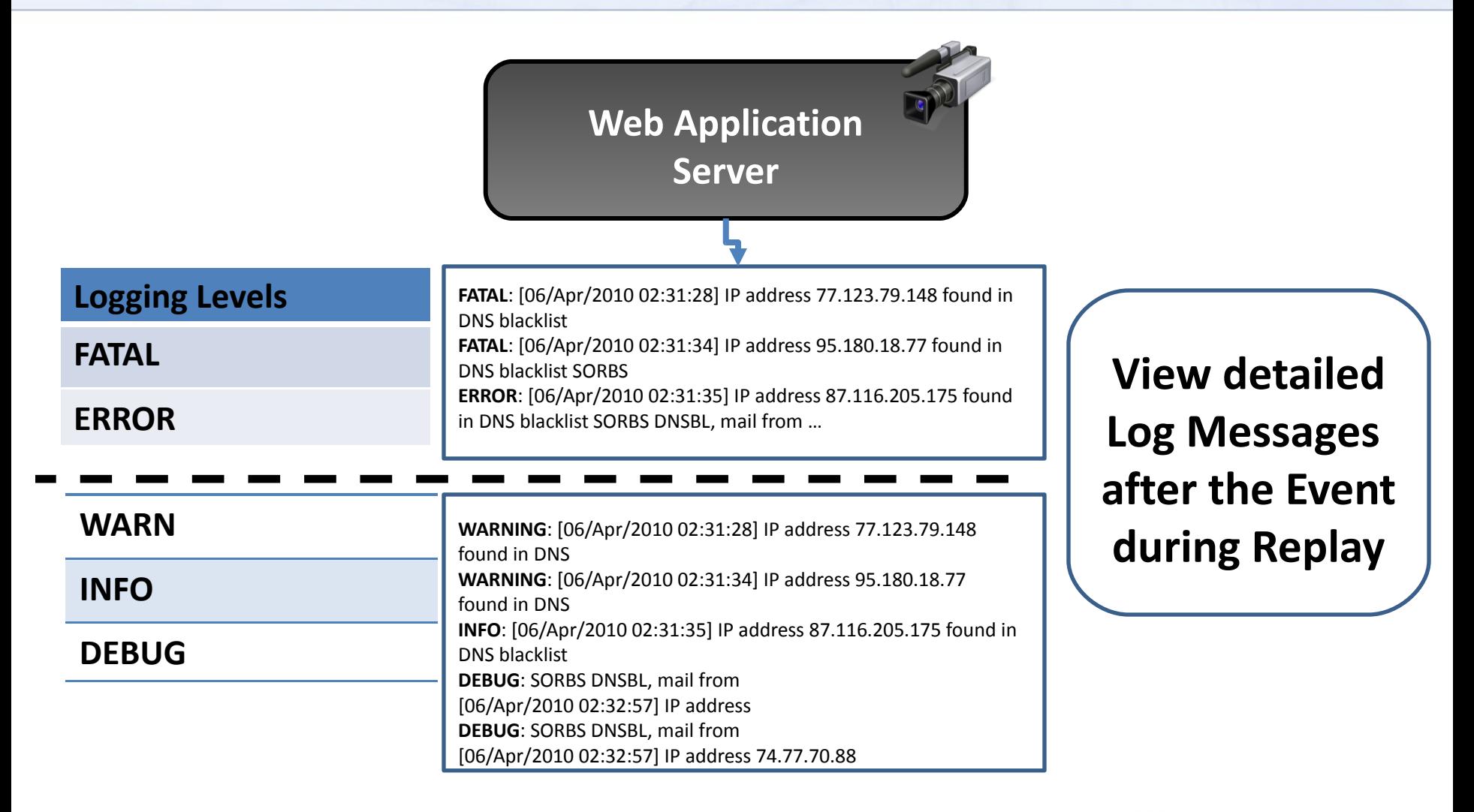

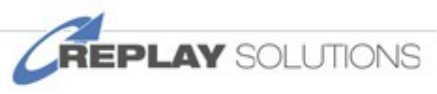

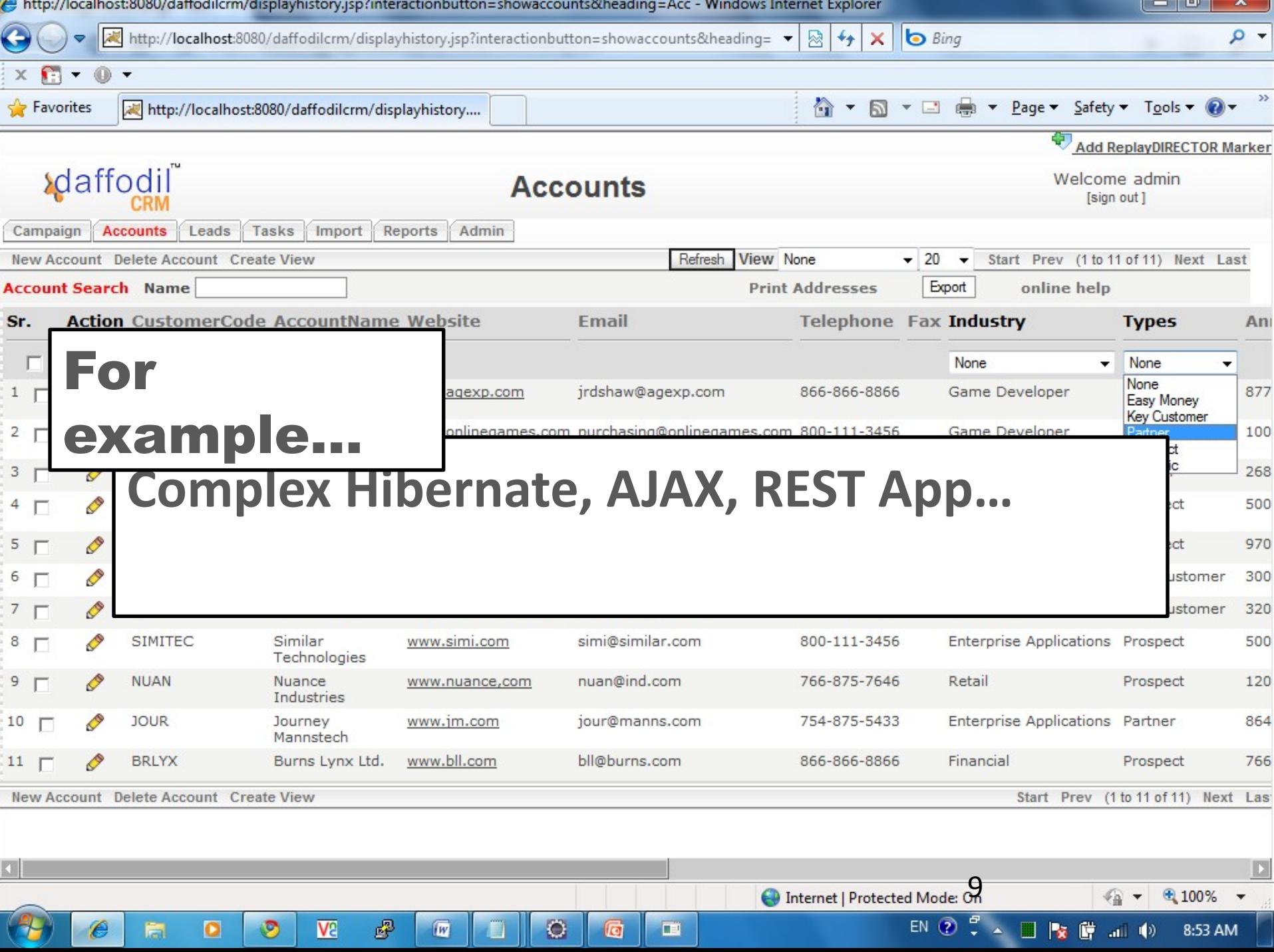

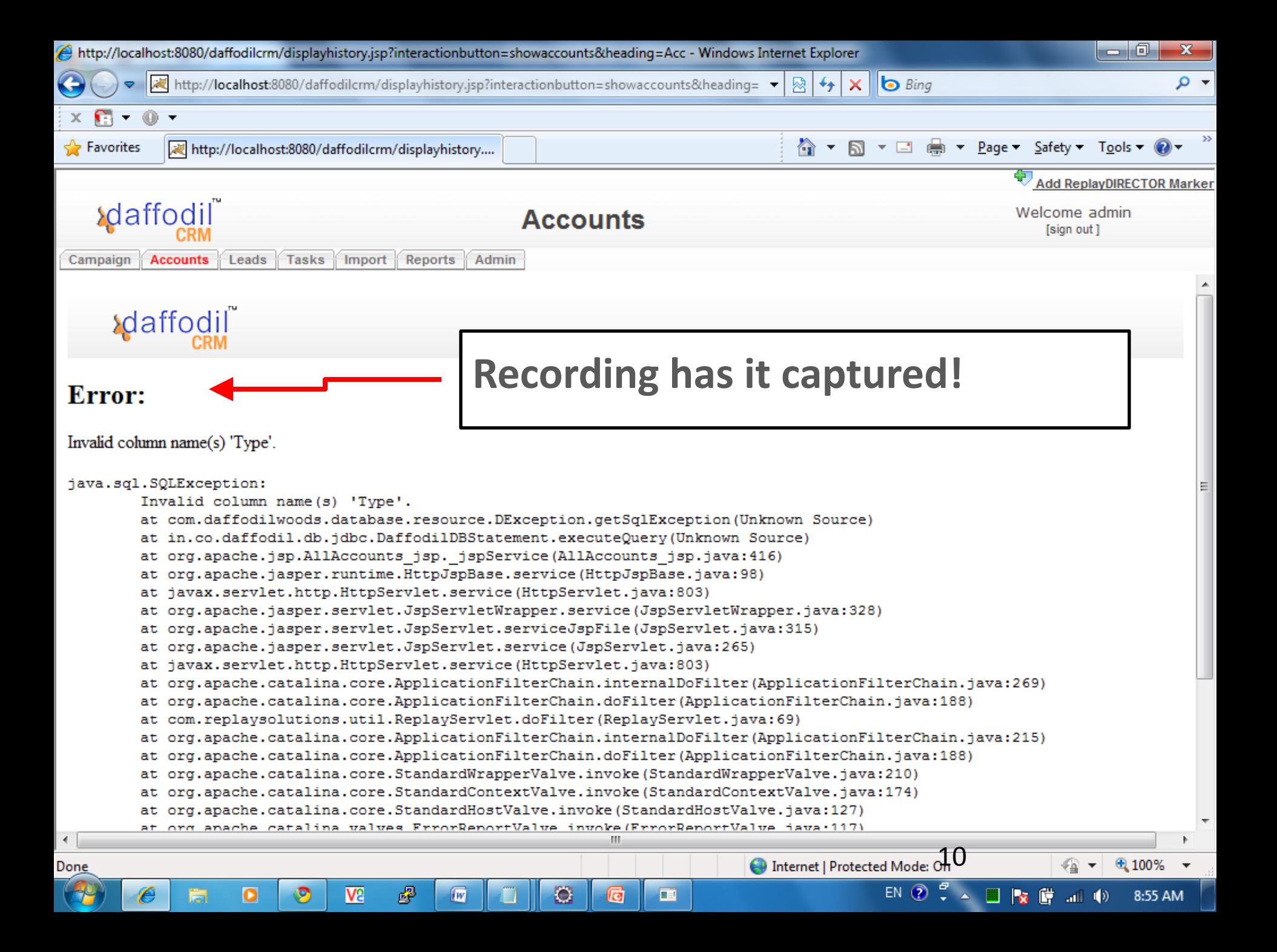

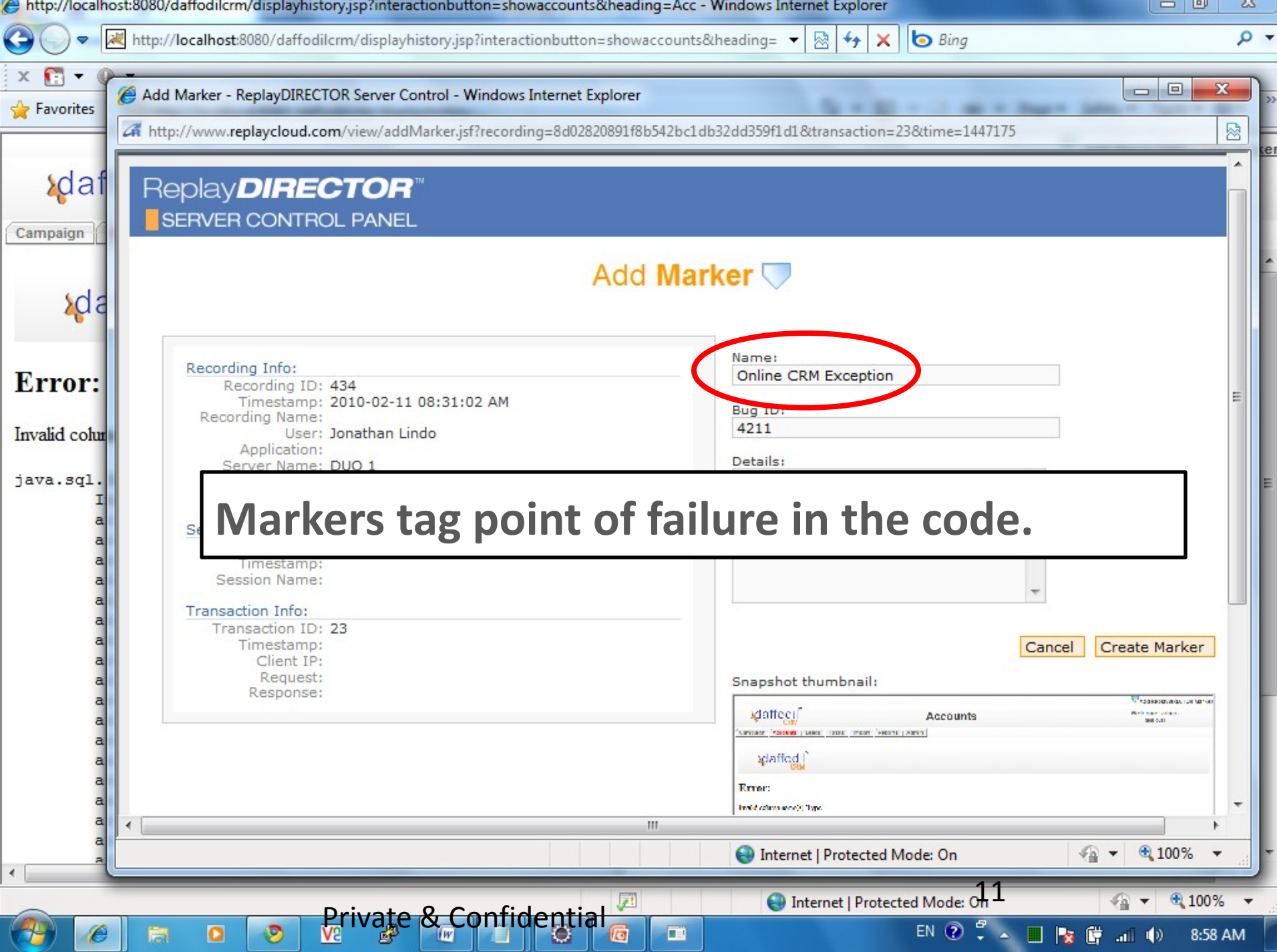

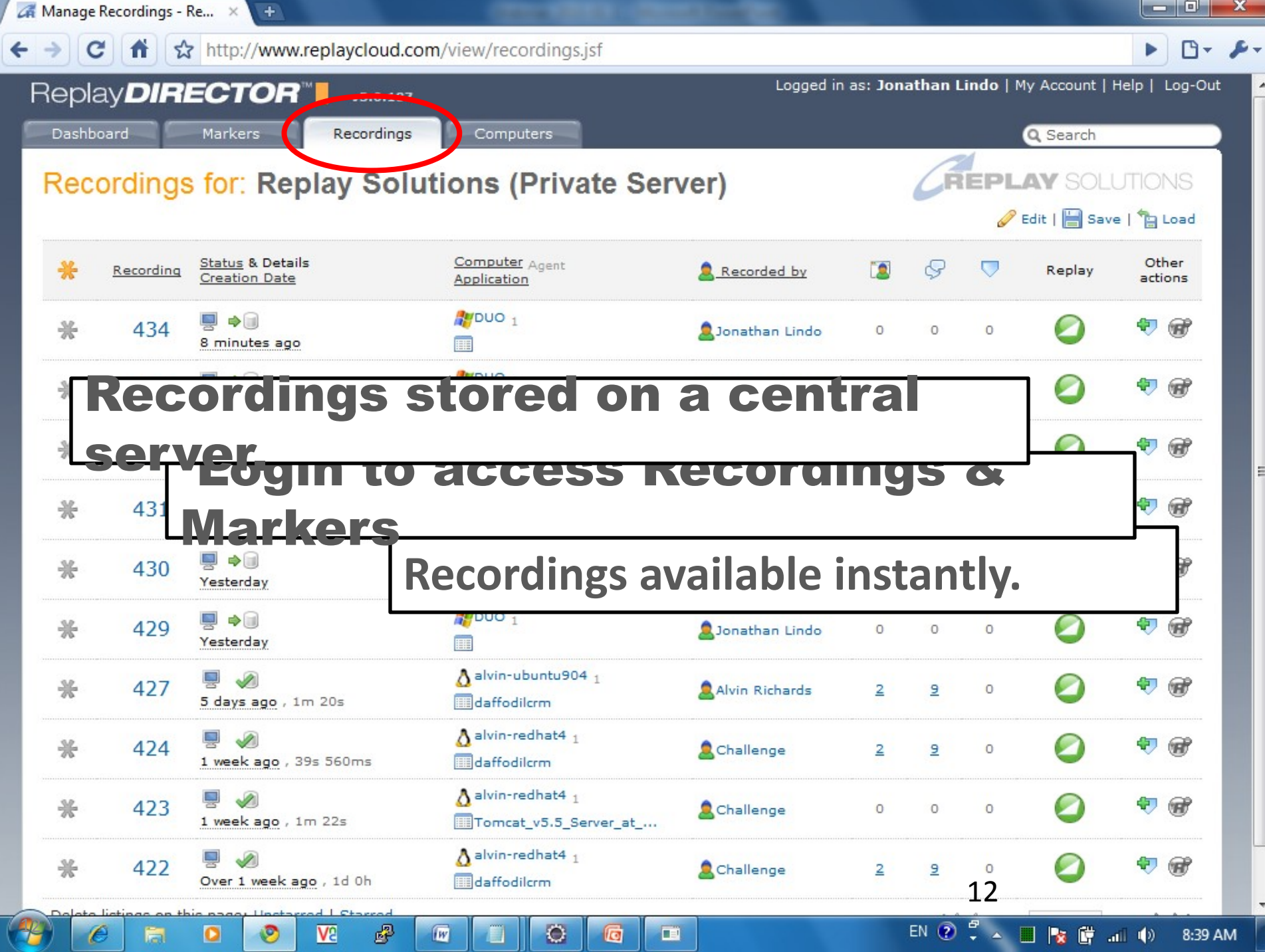

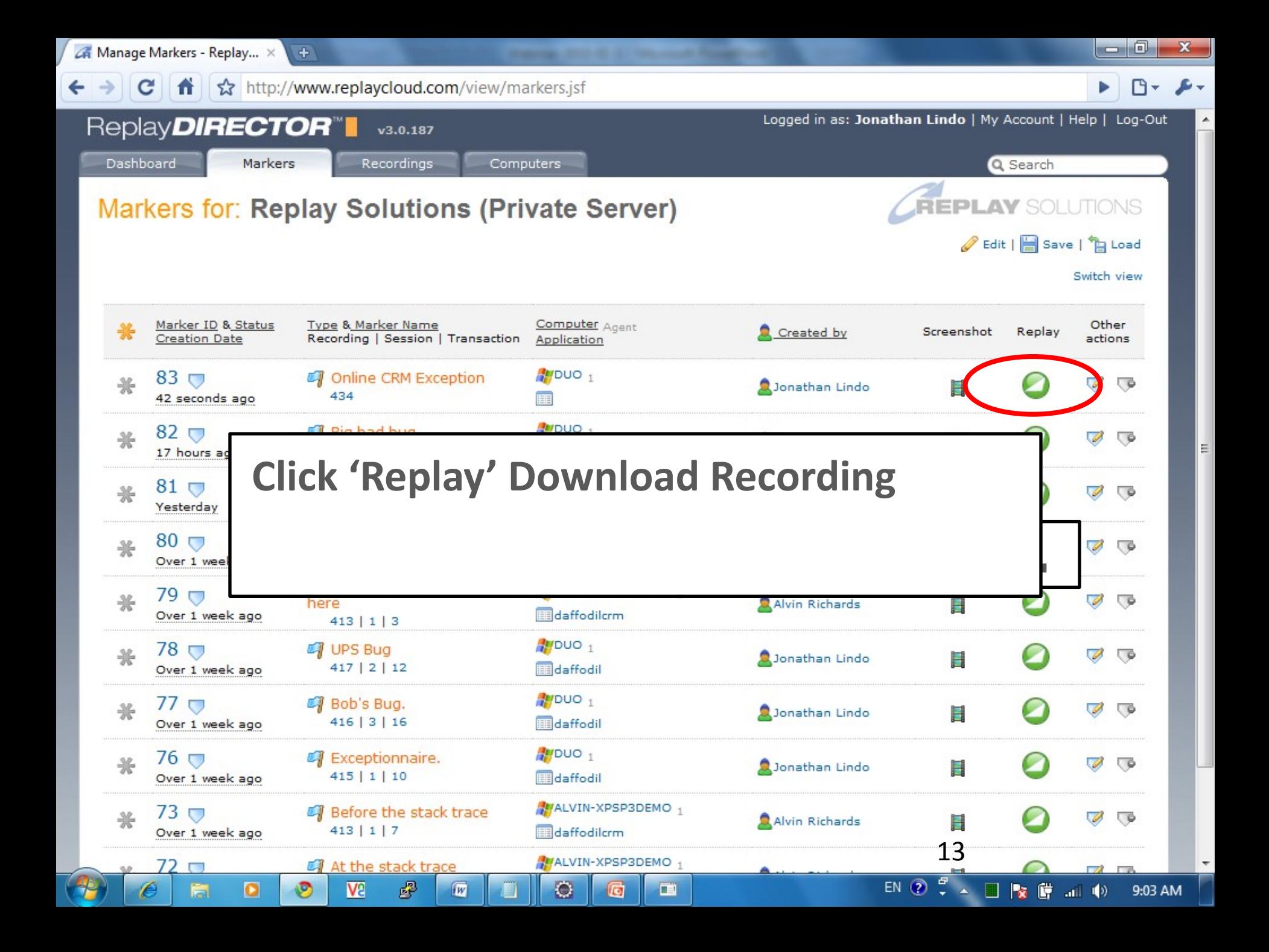

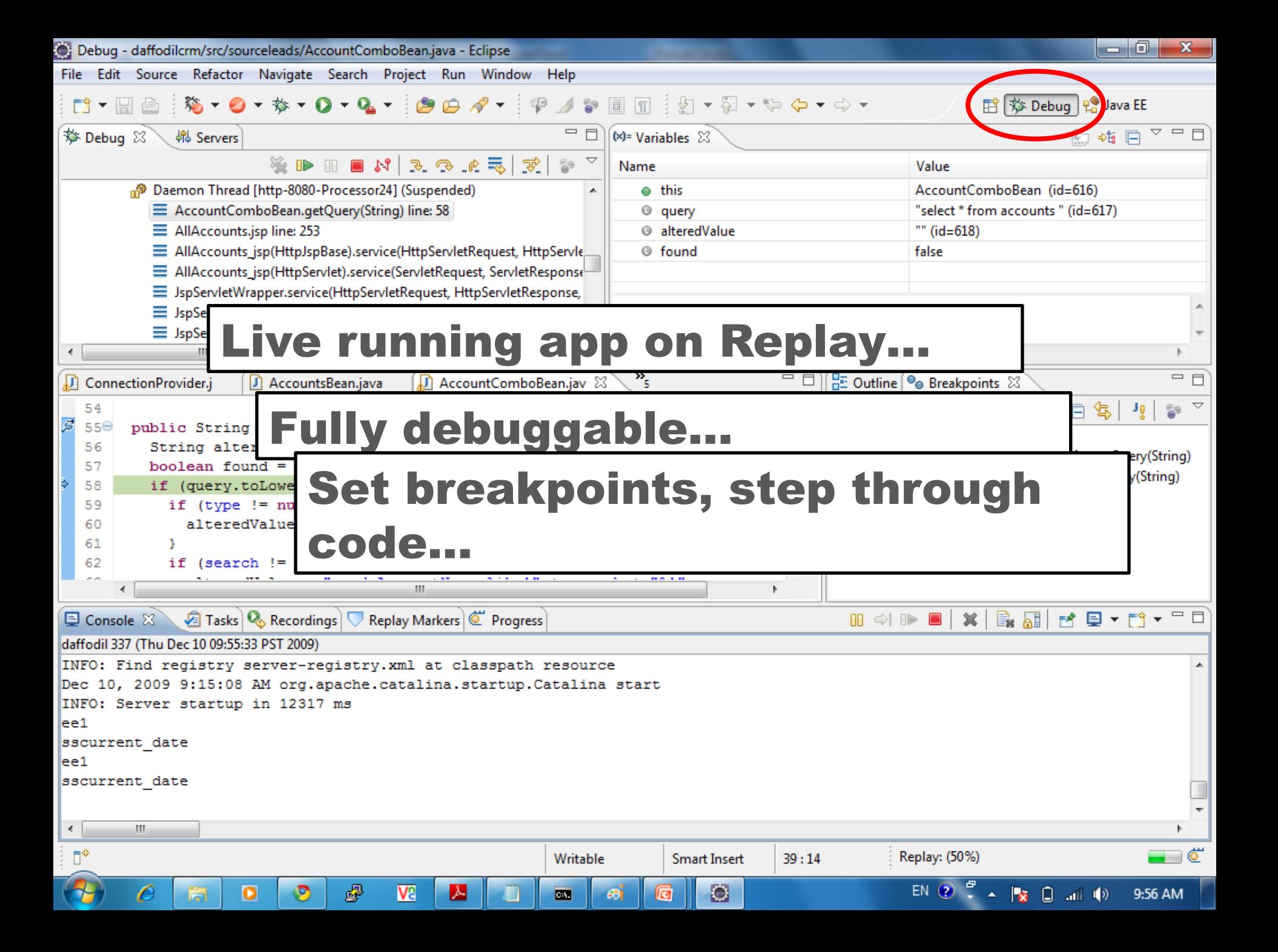

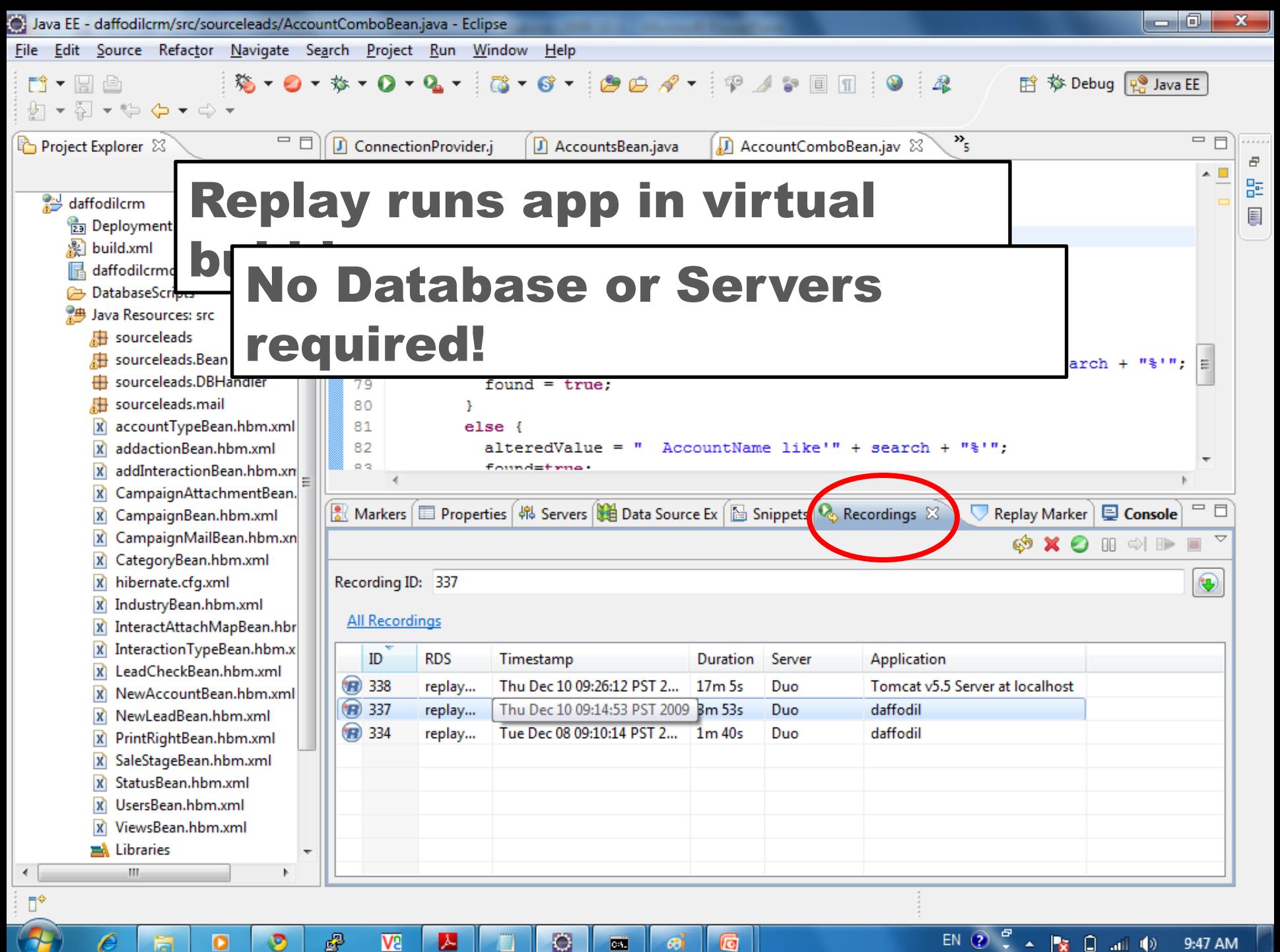

 $\overline{\mathbf{o}}$ 

同

ಶಿ

e

**V<sub>3</sub>** 

▶

O

 $\epsilon$ 

**la** 

œ

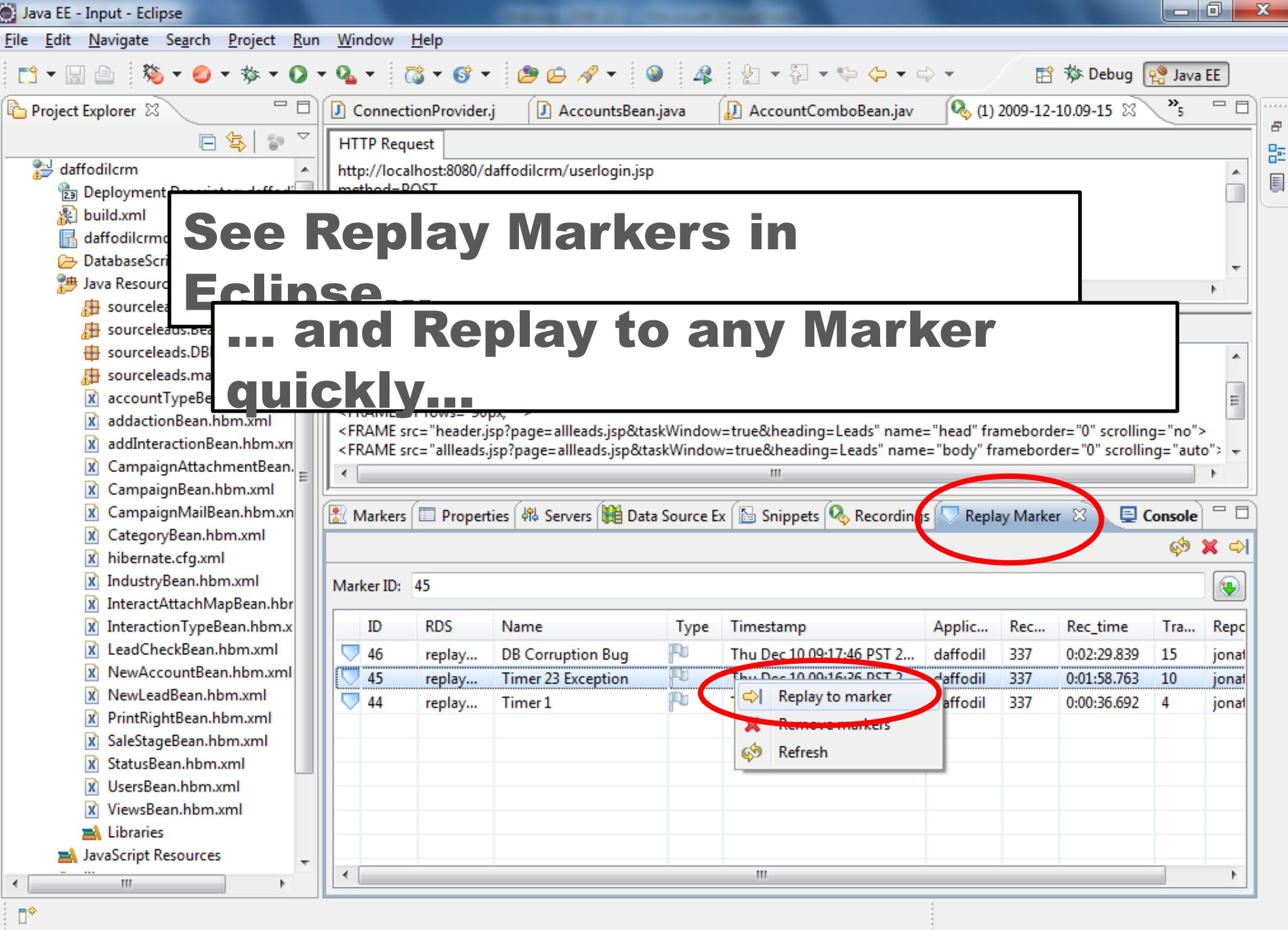

 $\odot$ 

 $\epsilon$ 

 $\overline{\text{cm}}$ 

同

☝

O

 $\sqrt{\Omega}$ 

 $\blacktriangleright$ 

đ

 $\boldsymbol{\mathcal{C}}$ 

 $\bullet$ 

圖

67

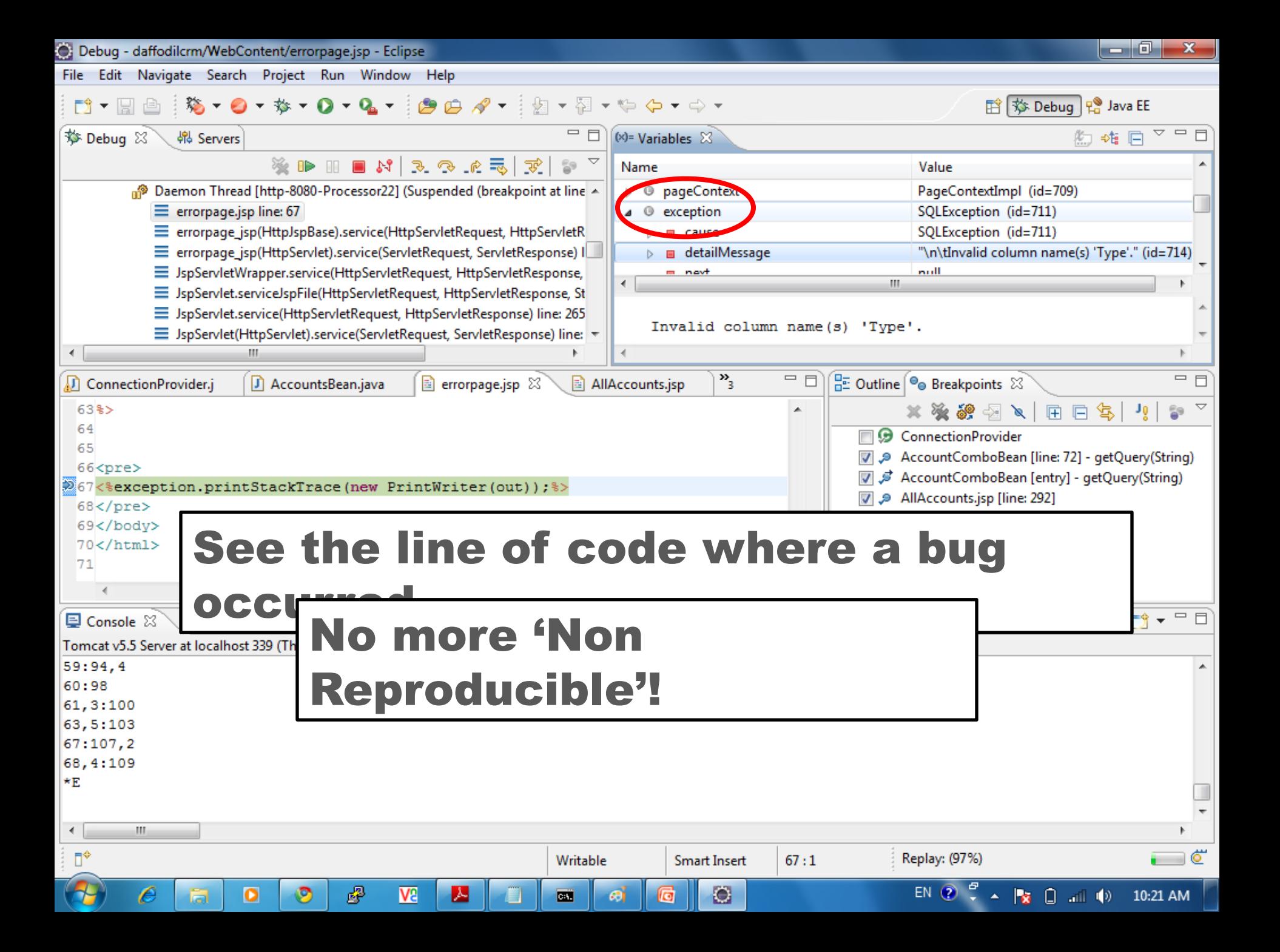

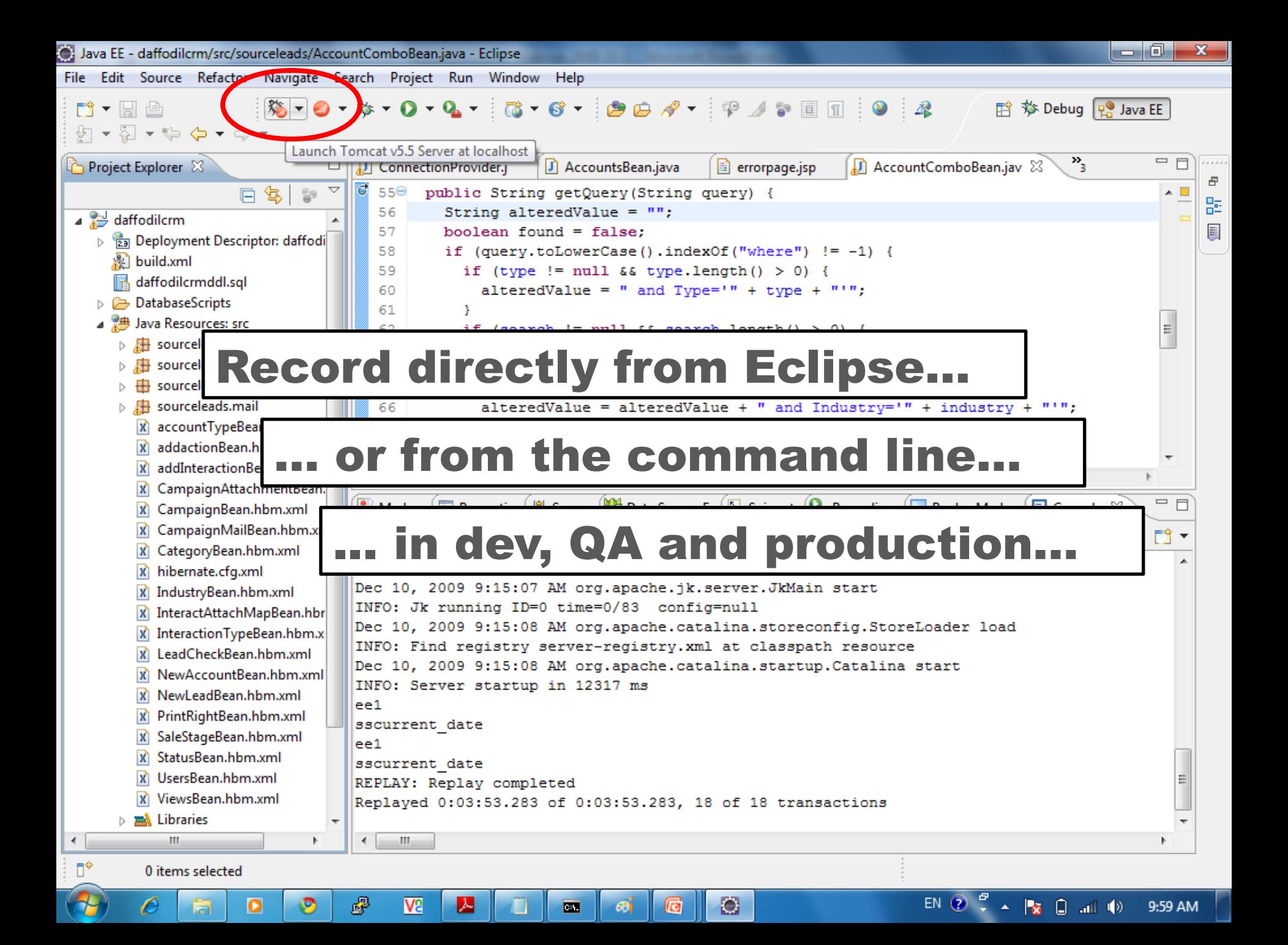

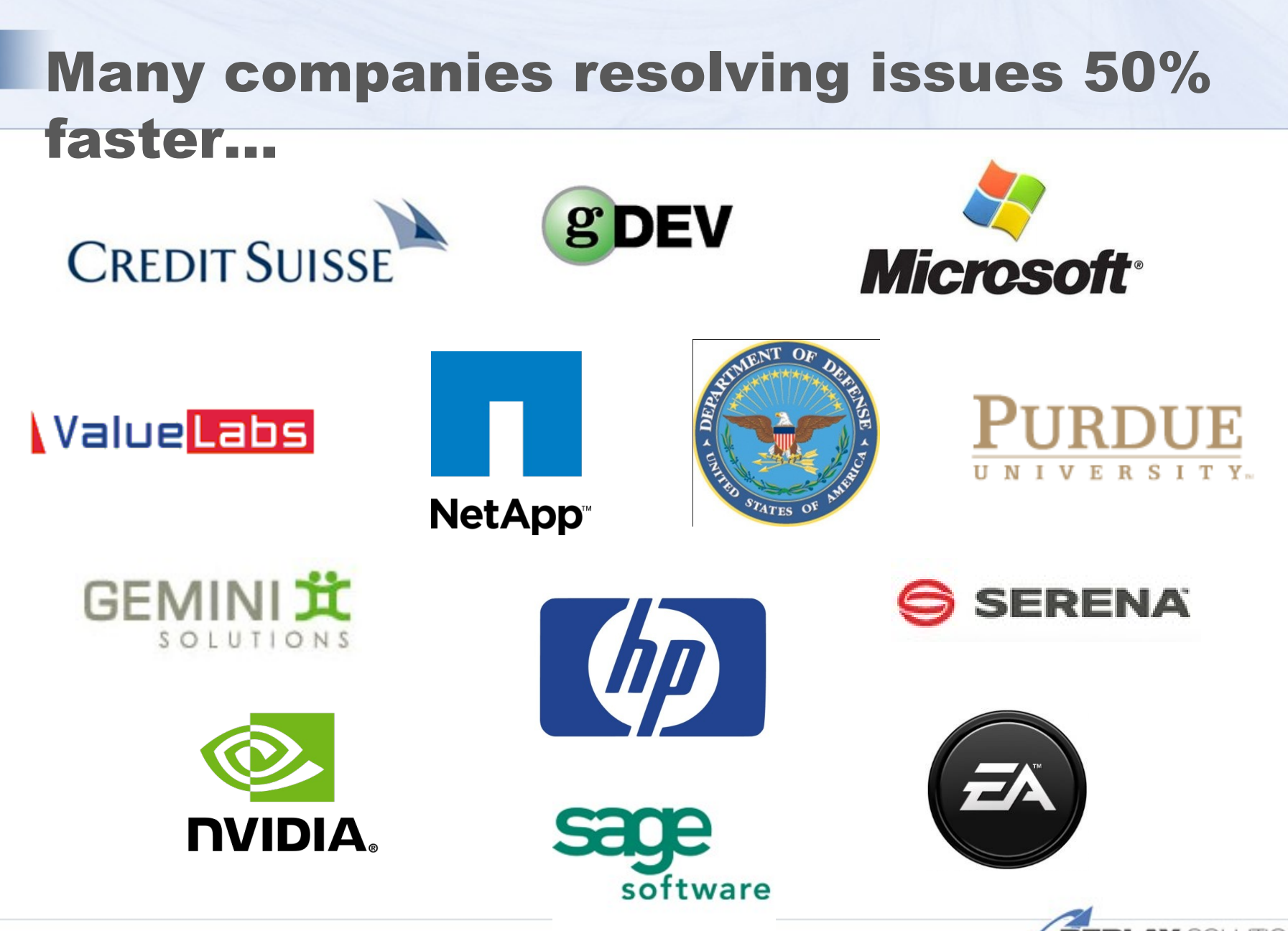

<sup>19</sup> Private & Confidential

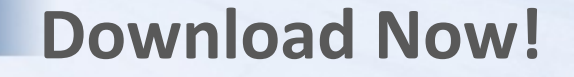

# **Download Record/Replay Feature now: <http://replaysolutions.com/download>**

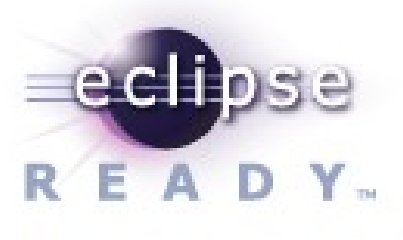

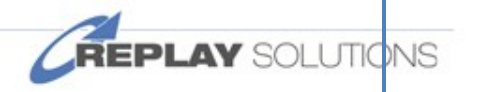

20<sup>20</sup>/<sub>20</sub> Tree Whitepaper - http://bit.ly/replay\_wp